# **Meeting Agenda**

#### $8:00 - 9:30$  $1:00 - 2:30$

- **Welcome**
- **Large Group**
- **[First Things First](http://www.cfisd-technologyservices.net/uploads/5/1/5/7/51575175/l_v_4-25-2018_technician_meeting.pdf) –Frankie Jackson**
- <u>[Innovation & Accountability](https://cfisdnet-my.sharepoint.com/:p:/g/personal/jennifer_miller_cfisd_net/EV_GeokyYFRCnqM3WVueoPwBQOwtnKVraLPmH_K80J6GhQ)</u><br>Cybersecurity–James Costello
	-
	- Cybersecurity Opportunities-James Costello
	- ESchool 4.0 John Crumbley
	- Purchasing information Kim Bowlin
- **C**[ampus Network](https://cfisdnet-my.sharepoint.com/:p:/g/personal/jennifer_miller_cfisd_net/EZ9GiZWOsp9KiB2jVWmlf70Bclzk3bLS9MXuPKyHX6RHxw)
	- Data Drop Troubleshooting -ECN
- 
- [Engagement & Support](https://cfisdnet-my.sharepoint.com/:p:/g/personal/jennifer_miller_cfisd_net/ETpUJF_8_clJq4Bjf4qv6JwByMIOdzazNVEN6WBO22UrwQ)<br>• Excess Equipment Becky Cook
	- August Staff Development Jennifer Miller
- [Service Request](https://cfisdnet-my.sharepoint.com/:p:/g/personal/jennifer_miller_cfisd_net/EUbgthYZkEZNoth1JJJRwXcBxgSZ_LsPkqQZ9XCLv-Tdrw)
	- Five W's Scottie Stevens
- [Software](https://cfisdnet-my.sharepoint.com/:p:/g/personal/jennifer_miller_cfisd_net/EUzzr-wFsJxIrxmEfQsiyYgBgLNNouoJtsDrWP3LtiyECw)
	- Ivanti Level 2 Training-DII
	- Windows 10 Troubleshooting DII
- **[Submitted Questions](#page-1-0)**
- **Farewell**

**Let's TRANSFORM** 

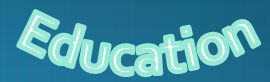

### <span id="page-1-0"></span>Submitted Questions

- · Please address the issue of teachers bringing in personal printers, are we obligated to add drivers? should we discourage this? Fire code violations due to cords on floor, is it our responsibility to provide cord covers, this issue has been coming up more often. If they bring a personal printer it can only be hook up as a standalone and we would not support personal equipment except to load the driver for them . It is the school responsibility to provide cord covers which can be purchase from distribution.
- Classrooms are being issued 8 devices and teachers are asking about power strips to charge them with. An 8 port power strip would meet their needs, would technology supply one? They will need to purchase power strips from the Distribution Centerys

**TRANSFORM** 

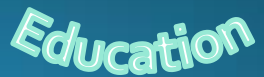

#### **Submitted Questions**

All excessive technology equipment is to be picked up by Mike Grimes and sent to a Recycle company which the district gets money back from the company . No technology equipment goes to Auction we have in the past tried to sell back to employee through Auction but the employee would bring the item back to ask for their  $\,$  money  $\,$ to be return because it only work for a week or so.

• Will old profiles be removed from chromebooks and laptops at the start of the next school year? No old profiles can be removed by techs and teachers. This is not an automatic thing.

## **Submitted Questions**

- We have HELP documnents on the Technology Services page.
- <https://www.cfisd-technologyservices.net/eschool-faqs.html>
- The two most useful links are the **'eSchoolPLUS 4 Navigation Training'** at the following link:
- <https://www.youtube.com/watch?v=968QWLTlhQA&t=1s>
- the **'Student Lookup in eSchoolPLUS 4.0'** at the following link:
- <https://www.youtube.com/watch?v=GtKChElp7Zw>
- Specific secretaries are in charge of students assistants and documenting their attendance. In the new and improved TAC they are unable to do so. (The "class" is <u>assig</u>ned to an admin person. Apparently only that admin person can do attendance now?)This issue has been resolved. In the new version of eSchoolPLUS, there was a permissions issue which did not exist in the previous version, and had to be modified for each user.
- How can we email all teachers at once in the new eSchool? (this question came from the DMC treacher, APO, Ap's, etc) When a student in placed in DMC, teachers need to be notified to send work. It is very time consuming to email each teacher individually, Same for parent ( meeting notification, etc. ISA has created a document on the website, entitled **'Emailing All Teachers of an Individual Student Within eSchoolPLUS 4.0'.**
- This document explains exactly how to create and send emails to teachers and/or parents of individual students within the new <code>eSchoolPLUS</code> 4.0.
- <https://www.cfisd-technologyservices.net/eschool-faqs.html>

# Thank You

We want to thank you all for the support that you provided for CFISD state testing in the during the month of March. Due to your hard work and dedication we had another successful year of testing in the district. All that you do at your campuses does not go unnoticed in which each of you play a huge role in the successes of the Technology Services Team. Thank you!

> **Let** TRANSFORM